# **Priority Queues**

| Sell | 100 | IBM | \$122 |
|------|-----|-----|-------|
| Sell | 300 | IBM | \$120 |
| Buy  | 500 | IBM | \$119 |
| Buy  | 400 | IBM | \$118 |

6/16/2003 5:06 PM

**Priority Queues** 

## **Outline and Reading**

PriorityQueue ADT (§7.1)
Total order relation (§7.1.1)
Comparator ADT (§7.1.4)
Sorting with a priority queue (§7.1.2)
Selection-sort (§7.2.3)
Insertion-sort (§7.2.3)

# **Priority Queue ADT**

- A priority queue stores a collection of items
- An item is a pair (key, element)
- Main methods of the Priority Queue ADT
  - insertItem(k, o) inserts an item with key k and element o
  - removeMin() removes the item with the smallest key

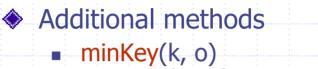

- returns, but does not remove, the smallest key of an item
- minElement() returns, but does not remove, the element of an item with smallest key
- size(), isEmpty()
- Applications:
  - Standby flyers
  - Auctions
  - Stock market

# **Total Order Relation**

Keys in a priority queue can be arbitrary objects on which an order is defined Two distinct items in a priority queue can have the same key

Mathematical concept of total order relation  $\leq$ Reflexive property:  $x \leq x$ Antisymmetric property:  $x \leq y \land y \leq x \Rightarrow x = y$ Transitive property:  $x \leq y \land y \leq z \Rightarrow x \leq z$ 

#### **Comparator ADT**

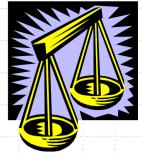

- A comparator encapsulates the action of comparing two objects according to a given total order relation
- A generic priority queue uses a comparator as a template argument, to define the comparison function (<,=,>)
- The comparator is external to the keys being compared. Thus, the same objects can be sorted in different ways by using different comparators.
- When the priority queue needs to compare two keys, it uses its comparator

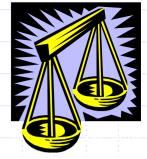

# Using Comparators in C++

- A comparator class overloads the "()" operator with a comparison function.
- Example: Compare two points in the plane lexicographically.

```
class LexCompare {
public:
    int operator()(Point a, Point b) {
        if (a.x < b.x) return -1
        else if (a.x > b.x) return +1
        else if (a.y < b.y) return -1
        else if (a.y > b.y) return +1
        else if (a.y > b.y) return +1
        else return 0;
    }
```

- To use the comparator, define an object of this type, and invoke it using its "()" operator:
- Example of usage:

Point p(2.3, 4.5); Point q(1.7, 7.3); LexCompare lexCompare;

if (lexCompare(p, q) < 0)
 cout << "p less than q";
else if (lexCompare(p, q) == 0)
 cout << "p equals q";
else if (lexCompare(p, q) > 0)
 cout << "p greater than q";</pre>

# Sorting with a Priority Queue

- We can use a priority queue to sort a set of comparable elements
  - Insert the elements one by one with a series of insertItem(e, e) operations
  - Remove the elements in sorted order with a series of removeMin() operations
- The running time of this sorting method depends on the priority queue implementation

Algorithm **PQ-Sort(S, C)** Input sequence S, comparator C for the elements of *S* Output sequence S sorted in increasing order according to C  $P \leftarrow$  priority queue with comparator C while !S.isEmpty()  $e \leftarrow S.remove(S. first())$ **P.insertItem**(e, e) while **!***P.isEmpty*()  $e \leftarrow P.minElement()$ **P.removeMin()** S.insertLast(e)

### Sequence-based Priority Queue

- Implementation with an unsorted sequence
  - Store the items of the priority queue in a list-based sequence, in arbitrary order
- Performance:
  - insertItem takes O(1) time since we can insert the item at the beginning or end of the sequence
  - removeMin, minKey and minElement take O(n) time since we have to traverse the entire sequence to find the smallest key

- Implementation with a sorted sequence
  - Store the items of the priority queue in a sequence, sorted by key
- Performance:
  - insertItem takes O(n) time since we have to find the place where to insert the item
  - removeMin, minKey and minElement take O(1) time since the smallest key is at the beginning of the sequence

# Selection-Sort

- Selection-sort is the variation of PQ-sort where the priority queue is implemented with an unsorted sequence
- Running time of Selection-sort:
  - 1. Inserting the elements into the priority queue with n insertItem operations takes O(n) time
  - 2. Removing the elements in sorted order from the priority queue with *n* removeMin operations takes time proportional to

 $1 + 2 + \ldots + n$ 

• Selection-sort runs in  $O(n^2)$  time

#### **Insertion-Sort**

- Insertion-sort is the variation of PQ-sort where the priority queue is implemented with a sorted sequence
- Running time of Insertion-sort:
- 1. Inserting the elements into the priority queue with *n* insertItem operations takes time proportional to

1 + 2 + ... + n

Removing the elements in sorted order from the priority queue with a series of *n* removeMin operations takes
 *O*(*n*) time

• Insertion-sort runs in  $O(n^2)$  time

# **In-place Insertion-sort**

- Instead of using an external data structure, we can implement selection-sort and insertion-sort in-place
- A portion of the input sequence itself serves as the priority queue
- For in-place insertion-sort
  - We keep sorted the initial portion of the sequence
  - We can use swapElements instead of modifying the sequence

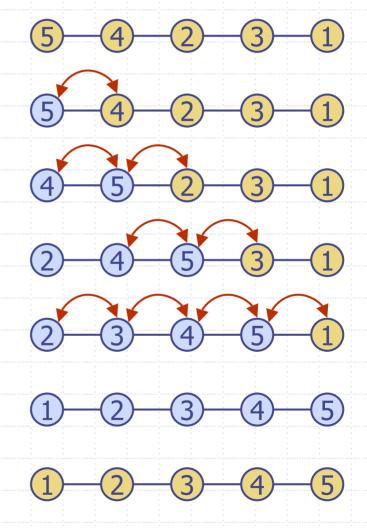

**Priority Queues**